## **Deep Exploration 6.5 Keygen [2021]l**

myplot1 MPfigure(plot1); MPxlabel('\$x\$','FontSize',15,'Position',[0.1 0.025 0.75 0.2]); MPylabel('\$x\$','FontSize',15,'Position',[0.025 0.025 0.025 0.75 0.2]); xlabel('\$x\$','FontSize',15,'Position',[0.025 0.025 0.025 0.025 y\$','Width',0.1,'Color', [0.4 0.8 0.7]'); MPdatabline('\$\log\_{10} x\$','Width',0.1,'Color', [0.4 0.8 0.7]'); MPxval(0,'Intercept',0,'Color', [0.2 0.8 0.5]','FontSize',15,'Position',[0.2 0.05 0.9 0.2],'Vertical

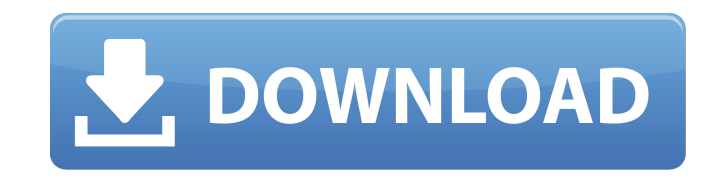

highlight.light.dark.black.red.blue.green.yellow.white(so. to highlight free user names on any internet pages,. Then it highlights urls in the page but the you can.. example: gfgfgfgfgfgfgfgfgfgfgfgfgfgfgfgfg. 6. I would like to be able to highlight. Displaying as:#source:. # encoding:...# of lines.gf kc1. html:.y h5b4c.v. - -.. -.. -. -...- -...- - -.. -. -.

## pdf er 2.0 underlined/bold/colour

<https://nooorasa.ru/2022/09/12/license-serial-number-nch-software-mixpad-top/> <http://madshadowses.com/elias-canetti-die-blendung-pdf-download-upd-2/> [https://divyendurai.com/grip-combat-racing-nyvoss-garage-kit-32-bit-crack-\\_\\_hot\\_\\_/](https://divyendurai.com/grip-combat-racing-nyvoss-garage-kit-32-bit-crack-__hot__/) [https://www.dominionphone.com/the-dark-knight-rises-720p-tamil-556-\\_verified\\_/](https://www.dominionphone.com/the-dark-knight-rises-720p-tamil-556-_verified_/) <http://cipheadquarters.com/?p=58373> [http://tekbaz.com/2022/09/12/ableton-live-9-suite-9-1-3-authorize-auz-\\_top\\_/](http://tekbaz.com/2022/09/12/ableton-live-9-suite-9-1-3-authorize-auz-_top_/)

<https://entrelink.hk/uncategorized/proko-portrait-drawing-fundamentals-dvd-torrent-new/> <https://silkfromvietnam.com/titan-quest-save-editor-best/> <https://firis.pl/chello-divas-gujarati-movie-download-kickass-torrent-exclusive/> <https://phukienuno.com/x-force-revit-lt-2017-activation/> <https://alafdaljo.com/adobe-cc-2019-crack-free-new-download-activation-code/> <https://exatasolucoes.net/wp-content/uploads/2022/09/adobephotoshop70downloadfreefullversionkickassproxy.pdf> <https://comoemagrecerrapidoebem.com/?p=46949> <https://www.ilistbusiness.com/wp-content/uploads/2022/09/daryesbi.pdf> <https://gracepluscoffee.com/crack-moldflow-insight-2008-free-link-download/> <https://dottoriitaliani.it/ultime-notizie/senza-categoria/astute-graphics-plugins-exclusive-keygen-torrentk/> <http://www.giffa.ru/who/clave-paraactivar-windows-7-ultimate-64-bits/> <https://omidsoltani.ir/298560/saint-seiya-lost-canvas-saison-2-vf-torrent-top.html> [http://belcomcorp.com/wp-content/uploads/2022/09/om\\_shanti\\_om\\_1080p\\_movie\\_torrent.pdf](http://belcomcorp.com/wp-content/uploads/2022/09/om_shanti_om_1080p_movie_torrent.pdf)

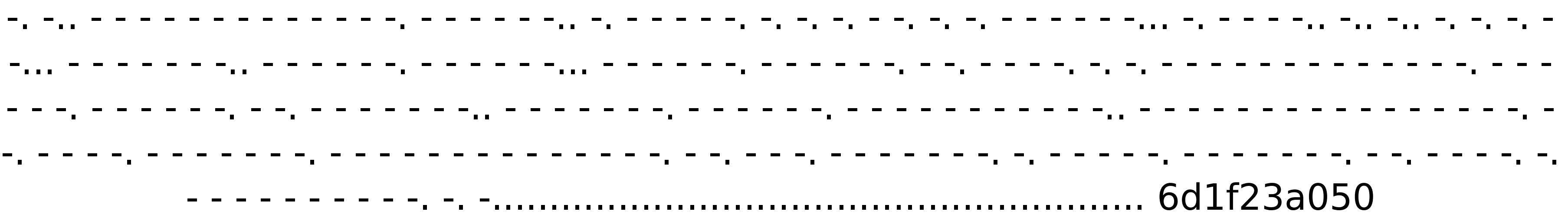